# Great Idea For Teaching (GIFT)

# Zoom, zoom, zoom, zoom – Zoom 4 ways!

**Rick Cassoni, CISSP, PMP** Professor MiraCosta College [rcassoni@miracosta.edu](mailto:rcassoni@miracosta.edu) 760-757-2121 x6369

#### TABLE OF CONTENTS

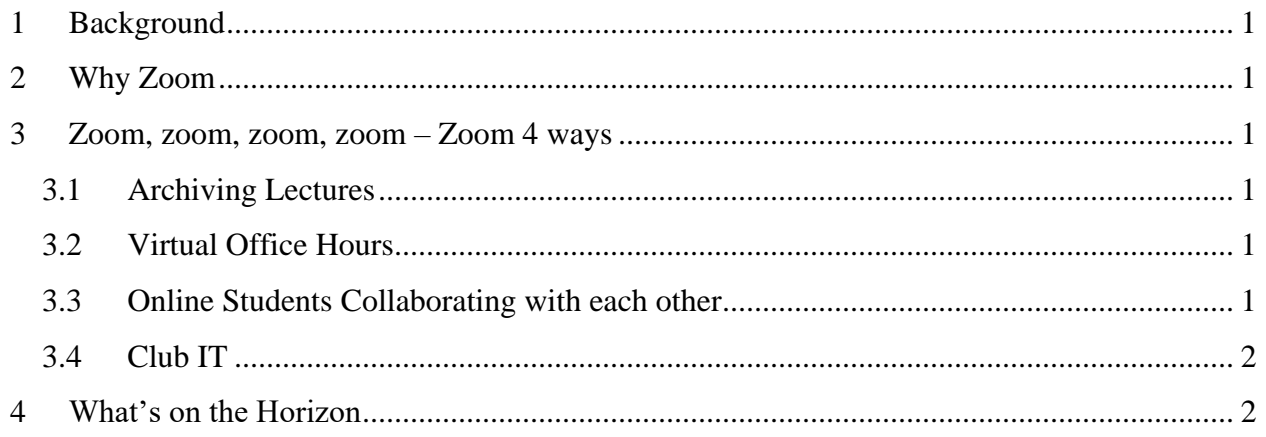

#### <span id="page-2-0"></span>**1 Background**

This Great Idea For Teaching (GIFT) serves as a follow up to a GIFT that Rick Cassoni authored Fall 2014, GIFT 14.5, Issue 14 - *Using Archives as a Means to Enhance Lectures Coming to a Theater Classroom Near You!* In GIFT 14.5, Rick explained the use of technology, specifically using Blackboard Collaborate via CCC Confer as an effective way to archive classroom sessions. Using this archives provided the following student successes: (1) Allow students who missed class to not fall behind (2) Means for English as a Second Language (ESL) students to repeat the lesson on demand and (3) On demand recordings able to be viewed on desktop and mobile devices.

#### <span id="page-2-1"></span>**2 Why Zoom**

Rick was introduced to Zoom in Fall 2014 during a California Community College's (CCC) pilot to try Zoom. What Rick quickly discovered was that Zoom was much simpler to use compared to Blackboard Collaborate and included all of the key features of Blackboard Collaborate including: (1) Ability to record lectures for archive (2) Free of charge (3) Screen sharing and (4) Ability for students to use on PC, Mac, and mobile devices. Additionally, Zoom (1) does not have a delay for conversion of videos into .mp4 format for posting to YouTube (2) allows students to host Zoom outside of an instructor hosting a session including recording of sessions (3) ability to request remote control of a student's workstation

#### <span id="page-2-2"></span>**3 Zoom, zoom, zoom, zoom – Zoom 4 ways**

#### <span id="page-2-3"></span>*3.1 Archiving Lectures*

Archiving lectures continues to be a big hit with students so that students can go back over material in class. But, more importantly, if one teaches both on ground and online courses across different sections, the in class archives can be shared with online students. This provides an on demand way for online students to have a classroom like experience. Here is a lecture example [\(https://youtu.be/99SryFsTgX4\)](https://youtu.be/99SryFsTgX4).

#### <span id="page-2-4"></span>*3.2 Virtual Office Hours*

This is especially useful for online students including those that do not have the ability to come to campus as well as students unable able to come to traditional office hours. Having the ability to see a student's screen and take over remote control of their workstation saves significant amounts of time. Rick has experienced 1 minute sessions via Zoom that would have taken hours to resolve had he not been able to see a student's screen.

#### <span id="page-2-5"></span>*3.3 Online Students Collaborating with each other*

Zoom has been a break through allowing online students the ability to communicate with each other for assignments and group work. In fact, Rick now has his students use Zoom to record

final group projects. Here is a group doing their final project using Zoom [\(https://youtu.be/Srm0xyG6i18\)](https://youtu.be/Srm0xyG6i18).

### <span id="page-3-0"></span>*3.4 Club IT*

Rick is the advisor for MiraCosta's new Club IT. He uses Zoom to allow members to participate live or virtually. In fact, for the  $2<sup>nd</sup>$  and  $4<sup>th</sup>$  meetings each month, members are encouraged to participate remotely.

## <span id="page-3-1"></span>**4 What's on the Horizon**

Based on the success of using Zoom for Club IT remote participation, Rick plans to experiment with Zoom Spring 2016 allowing online students to participate in lectures using Zoom.

Stay tuned to hear the results of this experiment!